## **Compatibility**

Some basic compatibility:

```
namespace Boo.Compatibility.Python
class Dict(Hash):
     def constructor():
         super()
     def constructor(h as Hash):
         super()
         Update(h)
     def Update(h as Hash):
         for key in h.Keys:
              self[key] = h[key]
     def Get(key, default):
         return self[key] or default
     def SetDefault(key, default):
         if self.Contains(key):
              return self[key]
         else:
              self[key] = default
              return default
```
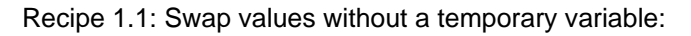

```
a = 4
b = 5
c = 6
//DIFF FROM PYTHON ---> print is a fxn,
although can be a macro
//Use print macro.., no ending comma
print a, b, c
a, b, c = b, c, a 
print a, b, c
```
Recipe 1.2: Construct a Dictionary without excessive quoting

```
/*Recipe welcome
data = {'red':1, 'green':2, 'blue':3} 
#"excessive quoting"
data = makedict((red=1, green=2, blue=3))
//Gives warnings about unused variables
print data["red"]
*/
```

```
Recipe 1.3: Getting a Value safely from a Dictionary
```

```
d = {'key':'value'}
//DIFF FROM PYTHON ---> Contains or
ContainsKey instead of has_key
if d.Contains('key'): 
 print d['key']
else:
 print('not found')
//DIFF FROM PYTHON ---> No get with a
default value.
#print(d.get('key', 'not found'))
//Boo equivalent because not found hashes
return null
print d['key'] or 'not found'
//DIFF FROM PYTHON ---> No nested fxns
```
Recipe 1.4: Adding an Entry to a Dictionary

**def addword1(theIndex as Hash, word, pagenumber): // As of 1/7/05 , autocompletion doesn't work on theIndex in SharpDevelop if theIndex.ContainsKey(word): //DIFF FROM Python ---> List instead of list //DIFF FROM Python ---> ArrayList value must be cast for compiler to work (1/7/05)**

 **//DIFF FROM PYTHON ---> Add function**

```
instead of append function.
   (theIndex[word] as List).Add(pagenumber) 
  else:
   theIndex[word] = [pagenumber]
#VERSUS
def addword2(theIndex as Hash, word,
pagenumber):
  try: 
   (theIndex[word] as List).Add(pagenumber)
  except AttributeError: 
   theIndex[word] = [pagenumber]
//DIFF FROM Python ---> No setdefault.
#VERSUS
#def addword(theIndex as Hash, word,
pagenumber):
# theIndex.setdefault(word,
[]).append(pagenumber)
def wordcount(theIndex as Hash,word):
  //theIndex[word] = 1 + theIndex.get(word,
0)
  i as int= (theIndex[word] or 0)
  theIndex[word] = 1 + i
theIndex = \{\}addword1(theIndex, "keys", 1)
addword2(theIndex, "job", 2)
```

```
//DIFF FROM Python ---> Hash instead of dict
//DIFF FROM Python ---> Able to declare
types of variables.
```
Recipe 1.5:Associating Multiple Values with Each Key in a Dictionary

```
//Recipe 1.5:Associating Multiple Values
with Each Key in a Dictionary
key = "email"
value = "jbob@bob.net"
#Allows duplicates
d1 = {}
//d1.setdefault(key, []).append(value)
//NO SETDEFAULT
if not d1.ContainsKey(key): 
 d1[key] = []
(d1[key] as List).Add(value)
#Doesn't allow duplicates
d2 = {}
//d2.setdefault(key, {})[value] = 1
if not d2.ContainsKey(key): 
 d2[key] = {}
(d2[key] as Hash)[value] = 1
print d2[key]
```
Recipe 1.6: Dispatching Using a Dictionary

**//DIFFERENCE FROM PYTHON --> Referencing global or module variables not allowed.**

```
//Globals class per Doug Holton feedback.
class Globals:
 public static number_of_felines = 0
def deal_with_a_cat(animals as List):
 print "meow"
 animals.Add("feline")
  Globals.number_of_felines +=1
def deal_with_a_dog(animals as List):
 print "bark"
 animals.Add("canine")
def deal_with_a_bear(animals as List):
 print "watch out for the *HUG*!"
 animals.Add("ursine")
animals = []
tokenDict = {
 "cat": deal with a cat,
  "dog": deal_with_a_dog,
  "bear": deal_with_a_bear
  }
//Doesn't work in boo.. seems like dict
(since it is a hash table) loses the type..
//Casting as callable is necessary to
simulate the Python effect.
for word in ["cat", "bear", "cat", "dog"]:
  functionToCall = tokenDict[word] as
callable
```

```
 functionToCall(animals)
 #Or
 (tokenDict[word] as callable)(animals)
```

```
Recipe 1.7 : Collecting a Bunch of Named Items
```

```
//Modified from Bill Woods Expando example
at
http://svn.boo.codehaus.org/boo/trunk/tests/
testcases/integration/duck-5.boo?view=auto
import System
class Bunch(IQuackFu):
 _attributes = {}
  def constructor(attributes as Hash):
   self._attributes = attributes
 def QuackSet(name as string, value):
   _attributes[name] = value
   return value
 def QuackGet(name as string):
   raise "attribute not found: " + name if
not _attributes.Contains( name)
   return _attributes[name]
  def QuackInvoke(name as string, args as
(object)) as object:
   pass
```

```
data = {'datum':2, 'squared':2*2, 'coord':5}
point as duck = Bunch(data)
print point.datum, point.squared,
point.coord
if point.squared > 4:
```
 **point.isok = true else:**

```
 point.isok = false
print point.isok 
*/
```

```
Recipe 1.8: Finding the Intersection of Two Dictionaries
```

```
#Bad way..
/*
def badslowway(some_dict as Hash,
another_dict as Hash):
     intersect = []
     for item as string in some_dict.Keys:
         if item in another_dict.Keys:
             intersect.Add(item)
     return intersect
*/
#Better:
def simpleway(some_dict as Hash,
another_dict as Hash):
     Globals.lastName = GetMethodName() 
     intersects = []
    for k as string in some dict.Keys:
         if another_dict.Contains(k):
             intersects.Add(k)
     return intersects
#Using List Comprehension
def listcompway(some_dict as Hash,
another_dict as Hash):
```

```
 Globals.lastName = GetMethodName() 
     return [k for k as string in
some dict.Keys if another dict.Contains(k)]
#Using Filter
//def filterway(some_dict, another_dict):
// return filter(another_dict.Contains,
some_dict.Keys)
class Globals:
     public static some_dict = {
'zope':'zzz', 'boo':'rocks'}
     public static another_dict = {
'boo':'rocks', 'perl':'$'}
     public static lastName as string
def doNothing(a as Hash, b as Hash):
     Globals.lastName = GetMethodName() 
     return ''
def GetMethodName() as string:
     st = System.Diagnostics.StackTrace()
     sf as System.Diagnostics.StackFrame =
st.GetFrame(1)
     return sf.GetMethod().Name
def time(fun as callable, n):
     //Determine fxn call overhead
     a = []
     start = System.DateTime.Now.Ticks
     for i in range(n):
```

```
a.Add(doNothing(Globals.some_dict,Globals.an
other_dict))
     end = System.DateTime.Now.Ticks
     overhead = end-start
     a = []
     start = System.DateTime.Now.Ticks
     for i in range(n):
a.Add(fun(Globals.some_dict,Globals.another_
dict))
     end = System.DateTime.Now.Ticks
     duration = end-start-overhead
     print Globals.lastName, 
System.TimeSpan.FromTicks(duration)
```

```
for f as callable in
```

```
[simpleway,listcompway]:
//,filterway,badslowway]:
     time(f,10000)
```
Recipe 1.9: Assigning and Testing with One Statement.

```
//In python the following isn't easy:
//If x=fxn():
// doSomething()
//In boo, it is. Remember == is the test
for equality for boo.
def inc(x as int):
    return x + 1
if y = inc(5):
    print "Passed"
else:
    print "Failed"
//returns "Passed"
```
Recipe 1.10: Using List Comprehensions instead of map and filter.

```
//Differences:
//Python provides some builtins to do
functional programming: map, filter.
//Boo provides only a map builtin.
//In any case, using list comprehensions is
often a more readable approach.
def square(v as int):
  return v*v
print "Using map:"
results = map((1,3,5,6),square)
for r in results:
 print r
print "Using list comprehensions"
results = [square(x) for x in (1,3,5, 6)]
for r in results:
 print r
//list comprehensions can also filter the
results in a way that map by itself can't
(but python could using filter).
print "Return only the squares of evens"
results = [square(x) for x in (1,3,5,6) if x% 2 == 0]
for r in results:
 print r
```
**//A recipe to provide the unzip counterpart to the zip builtin.**

```
/*******************************************
*************************
Split a sequence p into a list of n tuples,
repeatedly taking next unused element of p
and adding it to the next tuple. 
Each of the resulting tuples is of the same
length; if p%n != 0, the shorter
tuples are padded with null (closer to the
behavior of map than to that of zip-- 
in python at least.)
Example:
  >>> unzip(['a','b','c','d','e'],3)
  [('a','d'),('b','e'),('c',null)]
********************************************
*************************/
def unzip(p as List, n as int) as List:
     //First, find the length for the longest
sublist.
     lft as int
     mlen = System.Math.DivRem(p.Count, n,
lft)
     if lft != 0:
         mlen +=1
```
 **//Then, initialize a list of lists with**

**suitable lengths**

 **lst as List = [[null]\*mlen for i in range(n)]**

 **//Loop over all items of the input sequence (index-wise), and Copy**

 **// a reference to each into the appropriate place.**

 **k as int**

 **for i in range(p.Count):**

 **j = System.Math.DivRem(i, n, k) //Find sublist-index and index-within-sublist**

 **(lst[k] as List)[j] = p[i] //Copy a reference appropriately**

 **//Finally, turn each sublist into an array, since the unzip function**

 **//is specified to return a list of arrays, not a list of lists.**

 **return [array(val) for val in lst ]**

```
x = \text{unzip}(['a', 'b', 'c', 'd', 'e'], 3)print x
```

```
Recipe 1.12: Flattening a nested sequence
```

```
import System.Collections
def flatten(sequence as List, isScalar as
callable, result as List) as List:
  if result is null:
   result = []
  for item in sequence:
   if isScalar(item):
    result.Add(item)
   else:
    flatten(item,isScalar,result)
  return result
//Using Generators
def flattenWithGenerators(sequence as List,
isScalar as callable) as object:
  for item in sequence:
   if isScalar(item):
    yield item
   else:
    for subitem in flattenWithGenerators(item
as List,isScalar):
     yield subitem
//Checking if an item is loopable
```

```
def canLoopOver(item) as bool:
  ie = item as System.Collections.IEnumerable
  return not ie is null
def isStringLike(obj) as bool:
  try:
  x = obj + 'j return true
  except:
   return false
def isScalar(obj) as bool:
  return isStringLike(obj) or not
canLoopOver(obj)
//Provided by Doug Holton:
//In boo you can do it like this:
def flatten2(seq as List):
       1 = 1 for subseq as List in seq:
                l += subseq
        return l
//or a more general solution perhaps:
def flatten3(obj) as List:
        l = []
        if obj isa IEnumerable and not (obj
isa string):
                for item in obj:
```

```
 l += flatten3(item)
```
 **else:**

```
 l.Add(obj)
```
 **return l**

```
print flatten2([[0], [1,2,3], [4,5],
[6,7,8,9], []]) //->[1,2,3,4,5,6,7,8,9]
```

```
print flatten3([[0], [1,2,3], [4,5],
[6,7,8,9], []]) //->[1,2,3,4,5,6,7,8,9]
print flatten3(1) //-> [1]
print flatten3([[[[1]]],[2],3,[[4,5]]]) //->
[1,2,3,4,5]
```

```
y as List= [[1,2],2,3,[4,5]]
print flatten(y,isScalar,[])
print flattenWithGenerators(y,isScalar)
```

```
Recipe 1.13: Looping in Parallel over Index and Sequence Items
```

```
//Looping over a list and knowing the index
of a particular item.
import System.Reflection
//This (A):
[DefaultMember("Item")]
class Indexed(List):
  seq as List
 def constructor(seq as List):
   self.seq = seq
  def Item():
   for idx in range(seq.Count):
    yield seq[idx],idx
def something(item, index):
 print "something + " + item +" + " + index
sequence = ["Cat", "Dog", "Elephant"]
indices = range(System.Int32.MaxValue)
```

```
//(A) Cont'd
```

```
//(A) Cont'd
for item, index in Indexed(sequence).Item():
 something(item, index)
```
**//or this (B): for item, index in zip(sequence, indices): something(item, index)**

```
//is approximately equivalent to this (C):
for index in range(len(sequence)):
 something(sequence[index], index)
```

```
Recipe 1.14: Loop through every item of multiple lists
```

```
//To loop through multiple lists .. one
element at a time..
def loop(a as List, b as List):
  for i in range(a.Count):
   if i < b.Count:
    yield (a[i], b[i])
   else:
    yield (a[i],null)
//data
a = ['a1','a2','a3']
b = ['b1','b2']
//Python map approach is not valid.
print "Zip:"
for x,y in zip(a,b):
  print x,y
print "3rd iteration: a3 is not done"
```

```
print "List Comprehension:"
for x,y in [(x,y) for x in a for y in b]:
 print x,y
```
**print "Generators: Methods" for x,y in loop(a,b): print x,y**

**print "Generators: Expressions" for x,y in ((a[i],b[i]) for i in**

```
range(a.Count)):
 print x,y
//Exception at the last one.
```

```
Recipe 1.15 Spanning a Range Defined by Floats
```

```
def frange(start as double, end as double,
inc as double):
//A range-like function that does accept
float increments...
  assert inc>0, "Increment must be greater
than 0."
 L = [1] while 1:
  next = start + len(L) * inc if next >=end:
   break
   L.Add(next)
  return L
def frange(start as double, inc as double):
  end = start
  start = 0.0
  return frange(start, end, inc)
def frange2(start as double, end as double,
inc as double):
//A faster range-like function that does
accept float increments..
 assert inc>0, "Increment must be greater
```

```
than 0."
  count as int = (end-start) / inc
  if start + count * inc != end:
   //Need to adjust the count. It comes up
one short.
   count +=1
 L = [start] * count for i in range(1, count):
  L[i] = start + i * inc return L
def frange2(start as double, inc as double):
 end = start
  start = 0.0
  return frange2(start,end, inc)
def frangei(start as double, end as double,
inc as double):
//A generator version of xrange that accepts
floats
 assert inc>0, "Increment must be greater
than 0."
  i = 0
 while 1:
   next = start + i * inc
  if next >= end:
   break
   yield next
```
 **i+=1**

**def frangei(start as double, inc as double): end = start start = 0.0 return frangei(start,end, inc)**

**print "frange: " print frange(-5,5,1.7) print "frange2: "**

```
print frange2(-5,5,1.7)
print "frangei: "
print frangei(-5,5,1.7)
```
Recipe 1.16:

```
//Recipe 1.16 - Transposing Two-Dimensional
Arrays
arr = [[1,2,3], [4,5,6],[7,8,9],[10,11,12]]
//Simple route: List comprehension:
x = [[r[col] for r as duck in arr] for col
in range(len(arr[0]))]
print x
//or if one line matters:
print( [[r[col] for r as duck in arr] for
col in range(len(arr[0]))])
```
Recipe 1.17 - Creating Lists of Lists Without Sharing References

```
//Dont use macro when first character is
left-bracket. Causes callable does not
support slicing error.
print( [0]*5) 
multi = [[0] * 5]*3
print multi
i as List = multi[0]
i[0] = -999999
print multi //Note that all 3 arrays had
their first value changed!!
print string.Empty
//To prevent this:
//Use list comprehension:
multilist = [[0 for col in range(5)] for row
in range(3)]
print multilist
i = multilist[0]
i[0] = -999999
print multilist //Note that the data is
protected.
```